# **CORRIGÉ DU BTS 2004**

#### Ī. Obtention d'un signal à la fréquence intermédiaire 168,5 kHz

## 1. SIGNAL MODULE S<sub>A</sub>(t)

**1.1.** Amplitude:  $S_A(t) = A_D[1 + m_1 \cos(\omega_{m1}.t) + m_2 \cos(\omega_{m2}.t)]$ 

Elle dépend des signaux modulants.

 $1.2.$ 

$$
s_{A}(t) = A_{p} \cdot \cos(\omega_{p}t) + \frac{m_{1} \cdot A_{p}}{2} \left[ \cos(\omega_{p} - \omega_{m1})t + \cos(\omega_{p} + \omega_{m1})t \right]
$$

$$
+ \frac{m_{2} \cdot A_{p}}{2} \left[ \cos(\omega_{p} - \omega_{m2})t + \cos(\omega_{p} + \omega_{m2})t \right]
$$

 $1.3.$ Représenter l'allure du spectre en amplitude de  $s_A(t)$ .

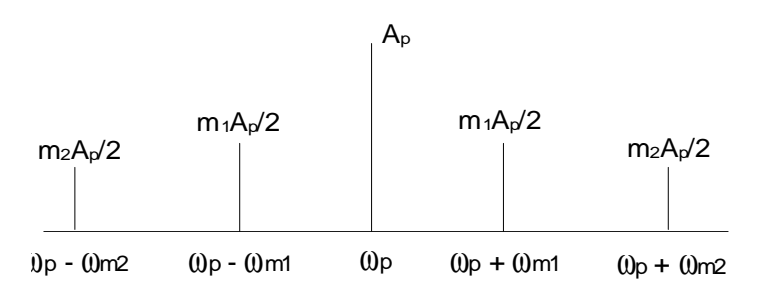

**1.4.** Modulation avec porteuse ? (composante à  $\omega_{\rm{D}}$ )

## 2. MELANGEUR

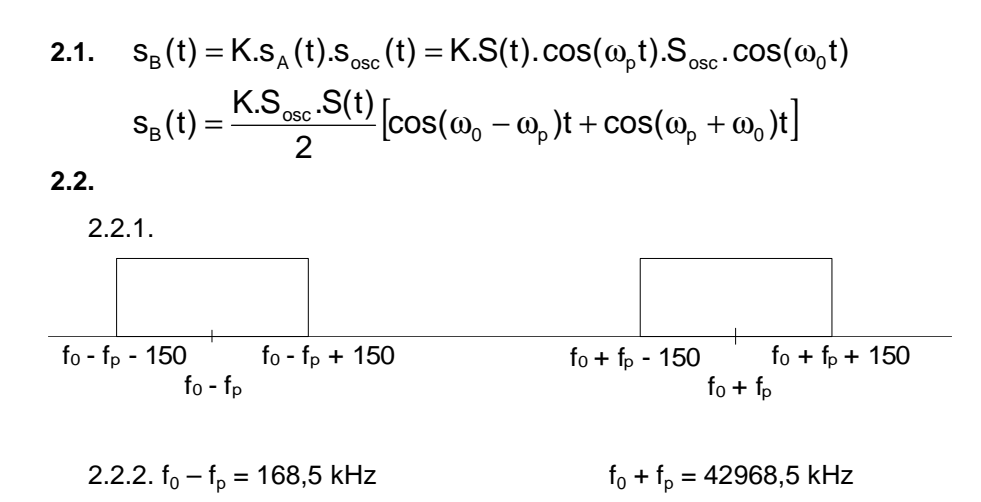

2.3. Filtre sélectif centré sur 168.5 kHz et de bande passante 300Hz ou passe-bas de fréquence de coupure supérieure à 168,65 kHz.

#### **II.** Obtention du signal informatif

### 1. DEMODULATION D'AMPLITUDE 1.1. Indice de modulation

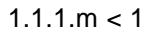

 $1.1.2.$ 

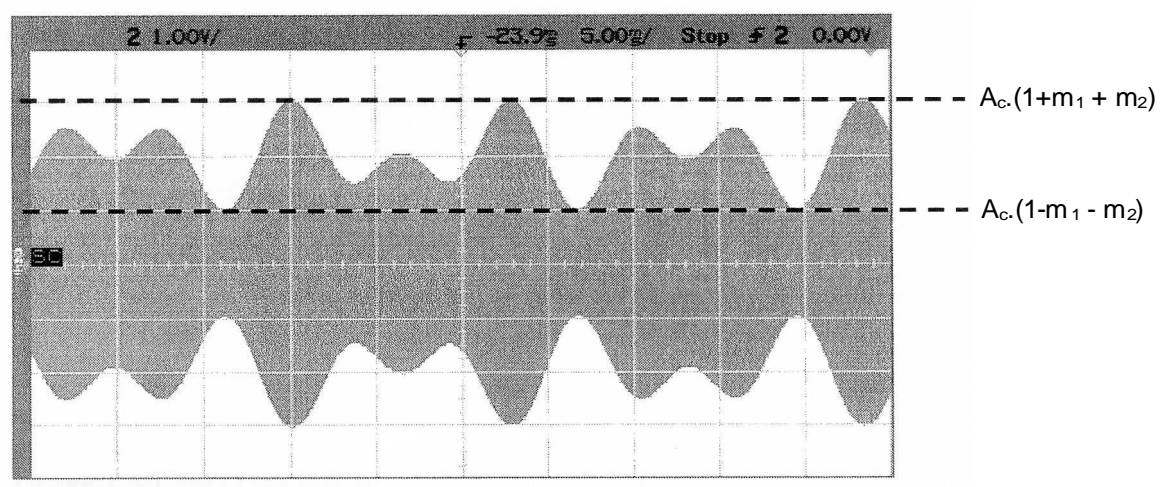

- 1.1.3. Il faut que  $A_c$ . (1- m<sub>1</sub> m<sub>2</sub>) > 0 donc m<sub>1</sub> + m<sub>2</sub> < 1
- $1.2.$ .Si  $s_c(t) < 0$ , la diode est passante et  $s_d(t) = s_c(t)$ . Sinon la diode est bloquée et le condensateur se décharge à travers R.

#### 1.3. Constante de temps du démodulateur

1.3.1. La constante de temps doit être très supérieure à la période T afin que le condensateur ne se décharge pas pendant un e période HF.

1.3.2. 
$$
T = \frac{1}{f_0 - f_p} = 5.93 \mu s
$$

1.3.3. 
$$
R = 47 k\Omega
$$
  $C_1 = 470 pF$   $\tau = 22 \mu s$   
1.3.4.

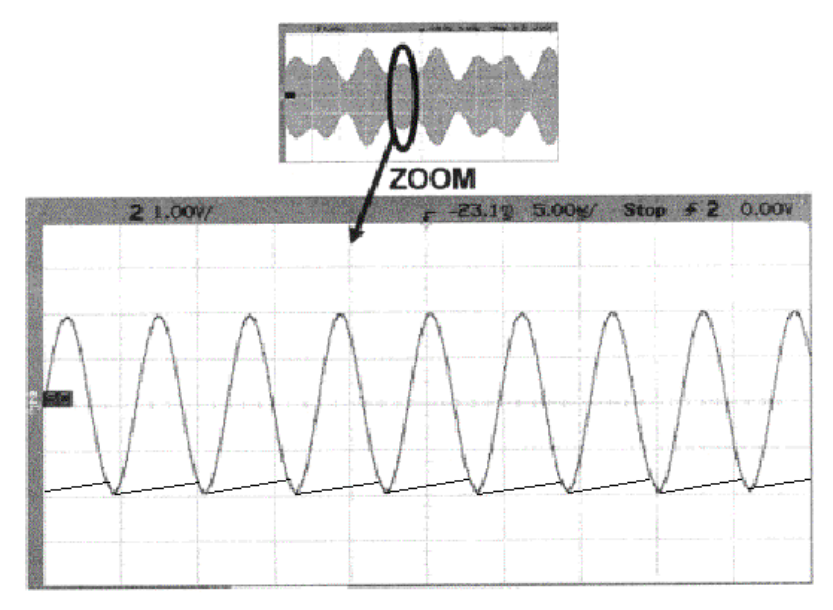

# **1.4.**

1.4.1.L'AOP est monté en inverseur, sa résistance d'entrée est égale à  $R_1$  qui se trouve donc en parallèle sur  $C_1$ .

1.4.2.

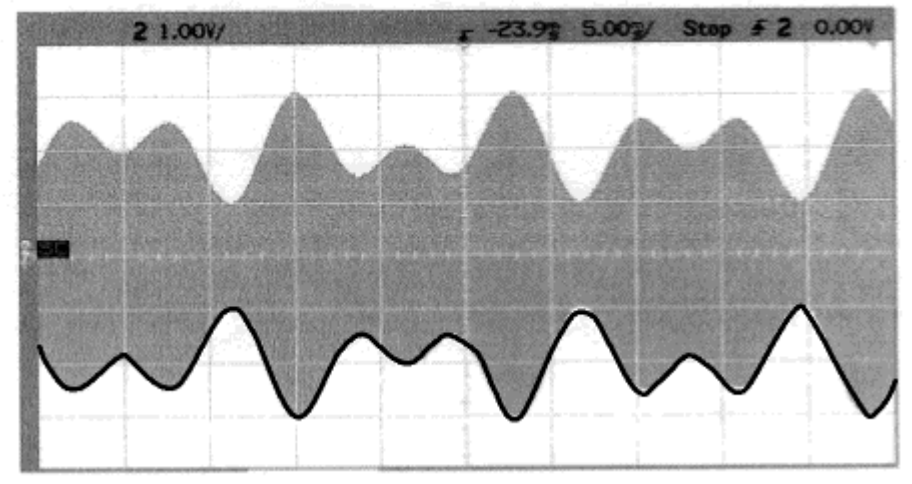

# **2. FILTRAGE ANALOGIQUE**

**2.1.** En continu le condensateur se comporte comme un circuit ouvert et le montage est du type inverseur. En haute fréquence, il court-circuite la résistance  $R<sub>2</sub>$ , la tension de sortie est alors égale à la tension sur l'entrée inverseuse qui est nulle. C'est donc un filtre passe-bas

### **2.2. Fonction de transfert du filtre**

2.2.1.

$$
\underline{T}(j\omega) = -\frac{\underline{Z}_2}{\underline{Z}_1} = -\frac{1}{R_1 \cdot \underline{Y}_2} = -\frac{1}{R_1 \left(\frac{1}{R_2} + jC_2\omega\right)} = -\frac{R_2}{1 + jR_2 \cdot C_2 \cdot \omega}
$$

2.2.2.

$$
T_0 = -\frac{R_2}{R_1}
$$
  $\omega_c = \frac{1}{R_2.C_2}$   $f_c = \frac{1}{2\pi R_2.C_2}$ 

**2.3. f** <<  $f_c$  **T**(jf) = -1 **G** = 0dB  $\varphi$  = - $\pi$ 

 $f \gg f_c$   $\underline{T(jf)} = -f_c/jf$   $G = 20log(f_c) - 20log(f)$ : droite de pente –20dB/dec passant par le point (f<sub>c</sub>, 0dB)  $\varphi = -\pi - \pi/2 = -3\pi/2$ 

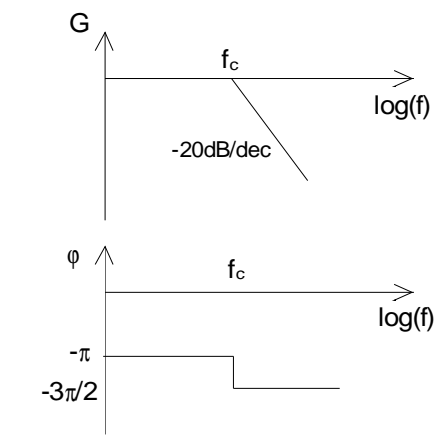

 $2.4.$ 

2.4.1. Le filtre ayant une atténuation de 20dB/dec, la fréquence de coupure doit se trouver 2 décades en dessous de la fréquence de 168,5 kHz pour obtenir une atténuation de 40 dB, soit  $f_c = f_1/100 = 1,685$  kHz

2.4.2. 
$$
C_2 = \frac{1}{2\pi R_2 f_c} = 2nF
$$

#### 2.5. Signal  $s_E(t)$  en sortie du filtre

2.5.1. Le filtre permet d'éliminer la composante HF du signal, le filtre laissant passer les composantes de fréquences 90Hz et 150Hz avec un coefficient d'amplification égal à -1.

$$
s_{E}(t) = S_{C}(t) = A_{C}.(1 + m_{1}.cos(\omega_{m1}.t) + m_{2}.cos(\omega_{m2}.t))
$$

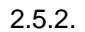

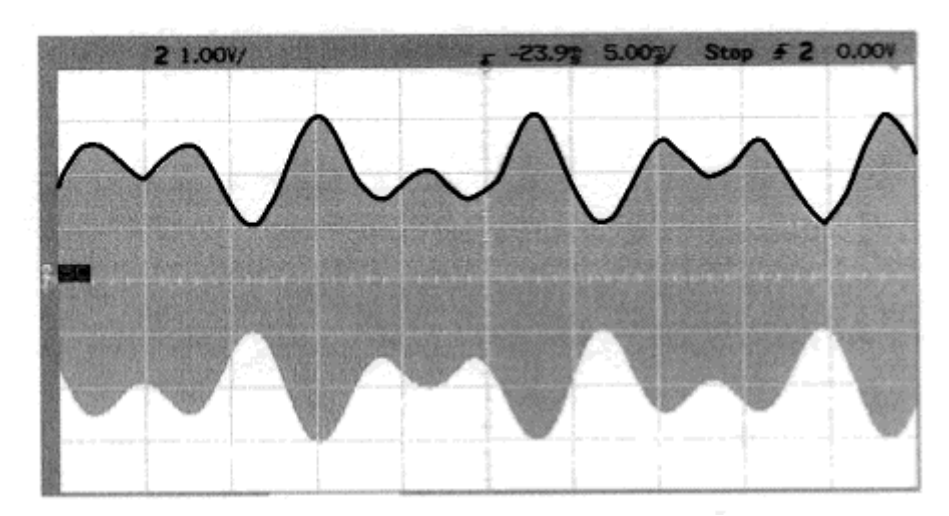

## III. Traitement numérique de l'information

- 1.  $y_n = x_n + 0.9y_{n-1} 0.9y_{n-2}$
- 2. y<sub>n</sub> dépendant des échantillons de sortie précédents, il s'agit d'un filtre récursif.
- 3.  $Y(z) = X(z) + 0.9.Z^{-1}.Y(z) 0.9 Z^{-2}.Y(z)$

$$
H(z) = \frac{Y(z)}{X(z)} = \frac{1}{1 - 0.9 \cdot z^{-1} + 0.9 \cdot z^{-2}}
$$

4.1. Pour que le filtre soit stable les pôles de H(z) doivent être situés à l'intérieur du cercle unité. Les pôles de H(z) sont les zéros du dénominateur c'est-à-dire les racines de l'équation :

$$
z^2 - 0.9z + 0.9 = 0
$$

On obtient 
$$
z_1 = 0.45 + j0.835
$$
  $z_2 = 0.45 - j0.835$ 

Leur module est le même et vaut 0,95 < 1, donc le filtre est stable.

$$
4.2.
$$

**4.2.1.** Y(z) = H(z).X(z) = 
$$
\frac{1}{1 - z^{-1}} \frac{1}{1 - 0.9z^{-1} + 0.9z^{-2}}
$$

**4.2.2.** 
$$
\lim_{n \to \infty} y_n = \lim_{z \to 1} (1 - z^{-1}) Y(z) = \lim_{z \to 1} (1 - z^{-1}) \frac{1}{1 - z^{-1}} \frac{1}{1 - 0.9z^{-1} + 0.9z^{-2}} = 1
$$

4.2.3. La valeur finale est finie donc le fonctionnement est stable.

$$
z = e^{pT_e} = e^{j\omega T_E}
$$
  
\n
$$
\underline{H}(j\omega) = \frac{1}{1 - 0.9 \cdot e^{-j\omega T_E} + 0.9 \cdot z^{-j2\omega T_E}}
$$
  
\n
$$
\underline{H}(jf) = \frac{1}{1 - 0.9 \cdot e^{-j2\pi f/F_E} + 0.9 \cdot z^{-j4\omega f/F_E}}
$$

6.

5.

6.1. Filtre passe-bande

6.2.  $f_{\text{centrale}} = 0.17.F_{E}$ 

**6.3.** Aux fréquences de coupures :  $\frac{H}{|H|}$ jf) =  $\frac{H_{\text{Max}}}{\sqrt{2}} = \frac{11,3}{\sqrt{2}} = 8$ 

On lit sur la courbe :  $f_{C1} = 0.16$ .  $F_E$  et  $f_{C2} = 0.18$ .  $F_E$  soit  $\Delta f = 0.02$ .  $F_E$ 

 $\overline{7}$ .

7.1. 
$$
F_{E1} = f_{\text{centrale}}/0, 17 = 90/0, 17 = 530 \text{ Hz}
$$

7.2.  $F_{E1} > 2$ . fMax = 300 Hz donc la condition est vérifiée.

7.3.  $\Delta f = 0.02$ .  $F_{F1} = 0.02.530 = 10.6$  Hz

7.4. La fréquence centrale valant 90 Hz et la bande passante 10,6 Hz, seul le terme à la fréquence de 90 Hz (signal modulant) est transmis avec un coefficient d'amplification de 11,3. (Le terme continu est amplifié de 1, et celui à 150 Hz d'un coefficient inférieur à 1)